# **Nürnberg-Regensburg Upgrade Version 1.3**

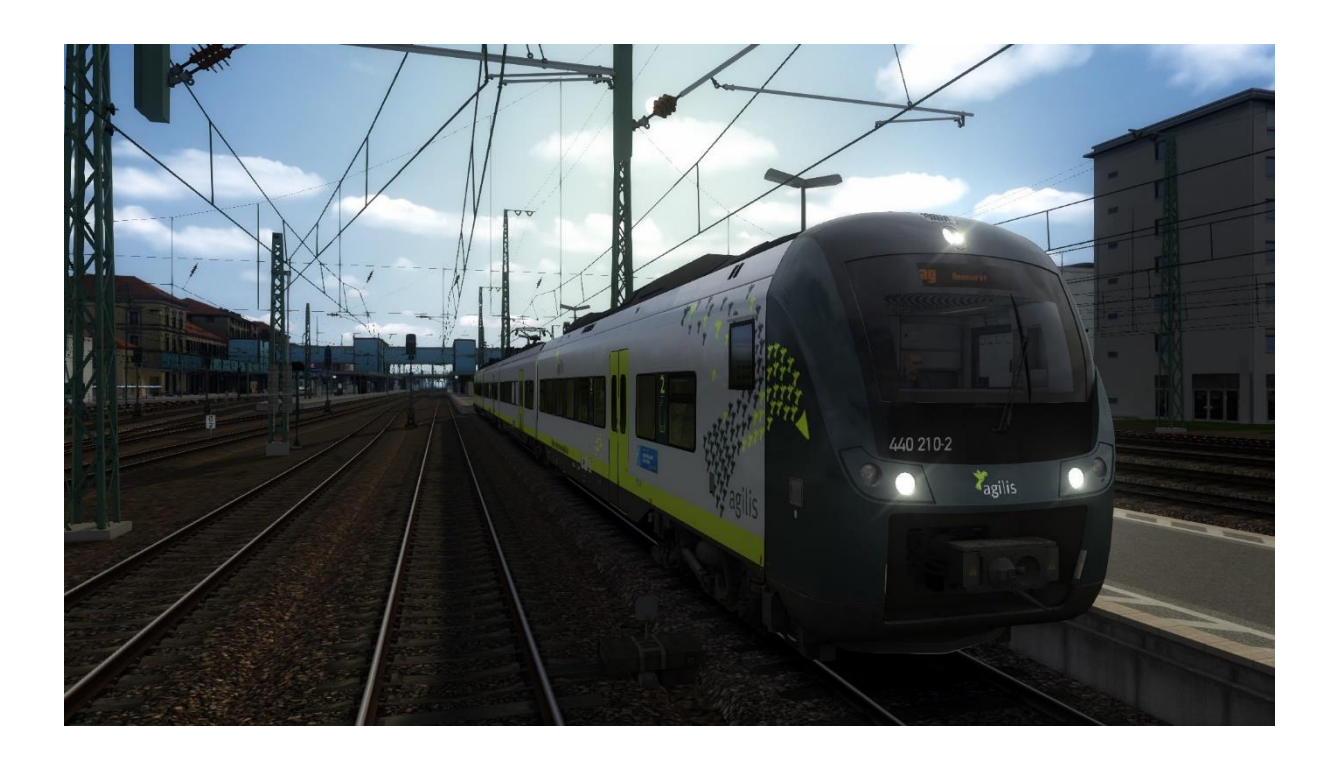

# Foreword:

Thank you for choosing the update for the Nuremberg-Regensburg route. I am pleased to be able to offer you an optical and technical revision of this route.

## The following assets are needed:

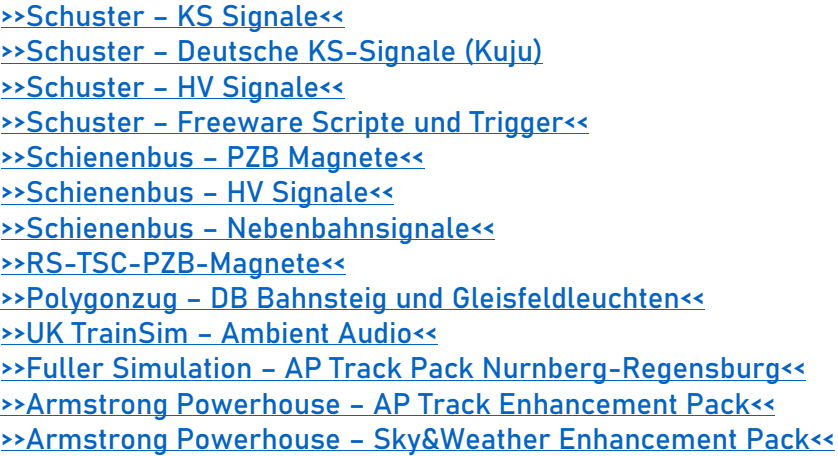

# The following vehicles/repaints are required for the scenarios:

[BR 440 Coradia Contiental](https://store.steampowered.com/search/?snr=1_239_4__12&term=BR440) + [Repaint 1](https://rail-sim.de/forum/wsif/index.php/Entry/2995-STWS-BR-440-Agilis-Landesgartenschau-Bayreuth/) und [Repaint 2](https://rail-sim.de/forum/wsif/index.php/Entry/2478-LennartABG-BR-440-agilis-REPAINT/) und/oder [Soundmod](https://rail-sim.de/forum/wsif/index.php/Entry/5551-BR-440-Soundupdate/) [3DZug-KI Verkehrspack](https://www.3dzug.de/?cat=c48_Verkehrspacks-Verkehrspacks.html) + [Repaint](https://rail-sim.de/forum/wsif/index.php/Entry/5268-3Dzug-KI-Pack-Laars-Autos-Repaint-Pack-von-springer6/) [3DZug Reisezugwagen 1](https://www.3dzug.de/product_info.php?info=p351_abteilwagen-am-203--abm-225--bm-235-und-bdms-273.html) + [Alex Repaint](https://rail-sim.de/forum/wsif/index.php/Entry/1113-Abteilwagen-Bm-235-Alex-Arriva-v-1-0/#files) [3DZug Reisezugwagen 2](https://www.3dzug.de/product_info.php?info=p353_abteilwagen-avmz-111---intercity--79.html) TrainTeamBerlin Szenariopacks [vR BR 101 IC EL](https://virtual-railroads.de/de/zug-pakete-el/58-db-br101-intercity-expertline.html) [vR BR 151 EL](https://virtual-railroads.de/de/elloks-el/57-db-br151-altgruen-expertline.html) [vR BR 111 S-Bahn](https://virtual-railroads.de/de/zug-pakete-el/25-db-br111-s-bahn-expertline.html) [vR BR 111 Dostos](https://virtual-railroads.de/de/zug-pakete-el/22-db-br111-dosto-expertline.html) [vR BR 141 EL Steuerwagen ob](https://virtual-railroads.de/de/zug-pakete-el/80-db-br141-blau-beige-bdnrzf-expertline.html) [vR BR 141 EL Steuerwagen os](https://virtual-railroads.de/de/zug-pakete-el/84-db-br141-bdnrzf-orange-silber-expertline.html) [vR BR 143 S-Bahn](https://virtual-railroads.de/de/elektrische-lokomotiven/205-db-s-bahn-der-90er.html) [vR BR 143 S-Bahn der 80er](https://virtual-railroads.de/de/elektrische-lokomotiven/204-s-bahn-der-80er.html) [vR BR 143 EL](https://virtual-railroads.de/de/zug-pakete-el/26-db-br143-expertline.html) [vR BR 103 TEE EL](https://virtual-railroads.de/de/zug-pakete-el/28-db-br103-tee-expertline.html) [vR BR 189 EL Verkehrsrot](https://virtual-railroads.de/de/zug-pakete-el/62-db-br189-vrot-expertline.html) und [Repaintpack](https://rail-sim.de/forum/wsif/index.php/Category/231-BR189/) und [Repaints 2](https://www.raildesigns.de/downloads/vr-br-189/) [vR BR 218 verkehrsrot](https://virtual-railroads.de/de/expertline/236-db-br218-vrot-expertline.html) [vR BR 218 ozeanblau/beige](https://virtual-railroads.de/de/expertline/243-db-br218-vrot-expertline.html) [vR BR 110 ozeanblau/beige](https://virtual-railroads.de/de/elloks-el/46-db-br110-blau-beige-expertline.html) [vR BR 140 ozeanblau/beige](https://virtual-railroads.de/de/elloks-el/47-db-br140-blau-beige-expertline.html) RSSLO - [Schienenbus](http://www.rsslo.com/product/obb-5081/) + [Repaint 1](https://rail-sim.de/forum/wsif/index.php/Entry/1869-RSSLO-Schienenbus-DB-VT-98-Repaint/) [RomanticRailroads BR 44](https://www.justtrains.net/product/romantic-railroads-german-br44-class-locomotive-and-snowploughs) [DB Mitteleinstiegswagen](https://virtual-railroads.de/de/personenwagen/244-dr-komfortwagen-typ-z2.html) [DB Umbauwagen](https://www.polygonzug.de/shop/?product=db-umbauwagen-4yg)

Freight wagons: [vR Gbs254](https://virtual-railroads.de/de/gueterwagen/88-gbs-254.html) [vR Eaos](https://virtual-railroads.de/de/gueterwagen/92-eaos-x-075.html) [vR Lbs](https://virtual-railroads.de/de/gueterwagen/96-lbs-578-von-haus-zu-haus-pack-2.html) 578 [vR Lbs 584](https://virtual-railroads.de/de/gueterwagen/97-lbs-584-von-haus-zu-haus-pack-3.html) L59 Zacns [L59 Zags/Zagkks](https://virtual-railroads.de/de/gueterwagen/241-l59-zancs.html)

# Why Upgrade?

I like the course very much. One S-Bahn line is included. A short new construction piece and a longer beautiful forest section. Something for everyone.

# Changes Update Log for Version 1.3

- Readme changed
- Changed some signals in the "Feucht" area.
- Tunnel made a little darker
- Signal numbers at the KS signals now completely available

## What was generally changed at the track!

All pre and main signals have been replaced by Schuster signals or SBS signals. In Regensburg and Nuremberg some Zp9 signals were set. Some dwarf signals (KS) were added. All PZB magnets have been replaced.

EL signals, Ne6, Lf6 and Lf7 boards exchanged or added. Speed test sections have been added.

Speed indicators have been installed in the stations.

Additional track markings have been added. Wrong station name Beratzhausen Platform 2 was now spelled correctly. Added some named stabling tracks. Kilometry has been added.

Additional lights installed (track field lights in shunting areas). Curve superelevation.

Many thanks to:

Thanks to the user "zero909"! For the hint with the curve elevation.

Translated with www.DeepL.com/Translator

#### Thanks a lot:

Thanks to the user "zero909"! For the hint with the curve elevation.

## Installation:

#### IMPORTANT:

If you have installed previous updates or upgrades, please remove them again. Otherwise you may experience display errors. It is best to uncheck Steam so that the track is uninstalled. Then please delete the folder "00000091-0000-0000-0000- 0000-000000002019" manually. Afterwards the hook can be clicked at Steam again. The track will be reinstalled now.

#### But now....

I hope you downloaded and installed all assets.

The route "Nuremberg-Regensburg Upgrade" will find its way to your PC as a route clone. You will find the new folder "98415a93-193d-42c3-9e6c-294a7e62c41b" after installation on your PC. The original route is the

"00000091-0000-0000-0000-000000002019". This is for information only. Scenarios from the old route do NOT run on the new route anymore.

# The standard program is the TS 2020 (must be available).

# You will find five folders in the package, which is unpacked with 7-zip or WinRar.

Assets and Route folders (rwp file)

Inside here are the additional signals that are still needed. The Track Rules for the curve elevation. The Bin. Files for the AP Sky & Weather program. The most important thing anyway, the track. Either install it with a packing program or with the utilities program of the TS.

Additionally there are for the vR BR 111 S-Bahn version in pebble grey/ orange "ZZA-Ziele" for the S-Bahn Nürnberg. The locomotive and the control car are now correctly signposted according to the prototype. The train destination signs are switched with key 0. For the traffic red version please use the ZZA-Manager from vR. You have to enter these destinations yourself.

On this page please download the AP Track Pack for Nuremberg&Regensburg Bahn. Only install this if you have the AP Track Enhancement Pack from Armstrong Powerhouse. If you don't have it, there are no nice tracks to see.

There are 11 tasks included with the track. Both old and new.

The package was created with the utmost care. But also I can make mistakes. For damages to your PC´s I cannot take over adhesion.

So, now I wish you a lot of fun with the upgrade.

Criticism and suggestions please in the RailSim forum.

Your LordTulpe

Germany, Remscheid, 24.11.2019